## **Temps de travail des officiers**

## **Foire aux questions à l'usage des agents et des gestionnaires**

• Comment gérer les services supplémentaires et les prises décalées?

Les compensations des rappels sur ou hors astreinte, de la permanence, des reports de repos, s'effectuent en heures supplémentaires. Le gestionnaire saisit les horaires effectués dans le planning Géopol. Après validation hiérarchique, c'est le compteur actif des heures supplémentaires qui sera incrémenté.

En revanche, le temps de travail supplémentaire effectué sur une journée de travail en prise décalée sera comptabilisé dans le compteur débit/crédit. De plus, il n'y a plus lieu d'être obligatoirement présent sur les plages fixes. Exemple d'un officier de PJ décalé avec une prise de service à 05h30, la plage fixe de 14h30/16h30 n'a plus lieu d'être.

Dans cette hypothèse si des badgeages sont effectués hors plages variables, les anomalies générées devront être corrigées par le gestionnaire (sans omettre d'écrire un commentaire).

• Comment gérer les agents en temps partiels (thérapeutique, de droit ou sur autorisation) ?

Le paramétrage des horaires des plages fixes ou variables pour un agent à temps partiel reste identique à celui d'un agent à temps plein. C'est-à-dire qu'il doit être présent sur les mêmes plages fixes que celles de l'ensemble du service. Mais concrètement, pour les cas spécifiques des agents bénéficiant de temps partiel sur 5 jours à 60% ou moins, la variabilité sera inexistante en raison de la courte durée moyenne journalière à accomplir (4h51). Pour cette raison des anomalies de badgeages sur les plages fixes seront inévitables et devront être levées par le gestionnaire.

• Comment suivre la situation des officiers du périmètre police nationale gérés sur Casper (comme par exemple en zone de défense) ?

Les officiers gérés via le progiciel Casper qui ne dispose pas des mêmes fonctionnalités que Géopol, doivent néanmoins bénéficier des mêmes dispositions relatives au temps de travail prévues par les textes. Il appartient aux services concernés de mettre en place un suivi individuel via un moyen adapté (tableau manuel ou tableur numérique).

• Comment prendre en compte les situations de grossesse ?

L'agent peut prétendre à la réduction de sa durée journalière de travail dès lors qu'elle se trouve dans son 3ème mois de grossesse (code Géopol HMA). Il lui sera automatiquement crédité au maximum une heure afin de compenser le temps de travail non réalisé.

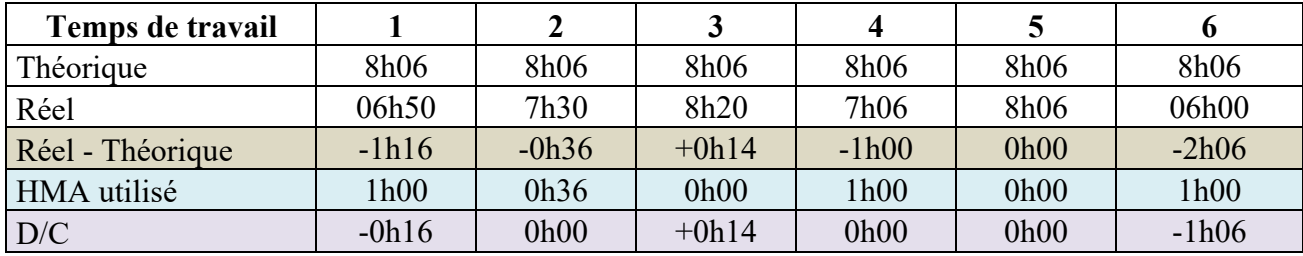

Exemple d'un agent en régime hebdomadaire à 40h30 :

Aucune heure de HMA n'est créditée à l'agent qui pose une demi-journée de congés, conformément au paramétrage du progiciel Géopol.

• Est-ce que les repos de pénibilité spécifique sont pris en compte par le biais des badgeages?

Les repos de pénibilité spécifique (RPS) sont pris en compte dans le cadre des horaires à variabilité avec un effet rétroactif au 1er janvier 2020. L'enregistrement du temps de travail des officiers qui sont soumis à un régime de travail chevauchant deux journées calendaires s'effectue directement dans l'application Géonet, sous réserve de la complète installation de la version 381 de Géopol par les administrateurs fonctionnels. Ceux-ci veilleront à ce que le régime de travail de nuit des officiers soit paramétré sous la forme d'un cycle soumis aux « horaires variables de nuit ». Ils préciseront l'absence d'interruption de service pendant les vacations et le paramétrage des jours de repos sur une période de 0h00 à 0h00. Enfin, le traitement dans Géopol des badgeages enregistrés la journée précédente devra s'effectuer entre la fin de service des effectifs de nuit et la prise de service des effectifs de jour en hebdomadaire (soit environ entre 6h et 8h).

• Quelle est la spécificité des repos compensés badgés en heures (RCBH) ?

Quand le solde créditeur du compteur « débit-crédit » (D/C) est supérieur ou égal à 9h00 en fin de mois pour un régime hebdomadaire ou 13 heures dans le cas d'un régime spécial, il est automatiquement converti en 9 ou 13 heures de repos compensés badgés en heures (RCBH). Les RCBH reportés basculent sur un compteur RCR spécifique.

Les RCBH sont à distinguer des repos compensés badgés (RCB) attribués dans le cadre des horaires variables, dont peuvent bénéficier les CEA et les PATS. Ils correspondent à une demijournée de repos non sécable, à utiliser en repos au cours de la période de référence qui suit sa création. À défaut, le RCB peut être converti en heures supplémentaires avec l'accord du chef de service, alors que les RCBH ne peuvent en aucun cas être convertis en heures supplémentaires s'ils ne sont pas consommés.

• Quels sont les délais de report des repos compensés badgés en heures (RCBH) ?

Pour permettre aux officiers de bénéficier de leurs RCBH dans le cadre d'une bonne organisation de service, les administrateurs fonctionnels de GEOPOL valideront le report systématique pour une année des RCBH non pris, jusqu'à la mise en place du progiciel de gestion des temps de travail GESTT, qui remplacera GEOPOL, le 1er janvier 2022. Cette possibilité de report est mise en place dans le module Géovérif dans l'onglet « Echéance mensuelle officiers » et nécessite une manipulation des gestionnaires afin de basculer les RCBH non pris à l'issue du délai imparti dans le compteur spécifique dit « repos compensé badgé reporté » (RCR).

Une seconde période de report de 12 mois supplémentaires pourra être accordée en raison de circonstances exceptionnelles, après une validation par le chef de service.

• Quelle est la date du 1<sup>er</sup> écrêtage ?

En raison des difficultés techniques liées à la mise en place des nouvelles dispositions relatives au temps de travail des officiers, le module Géopol adéquat a été paramétré pour permettre le report automatique sur 2 ans des RCBH éventuellement générés entre le 1<sup>er</sup> janvier et le 31 août 2020.

Les premiers écrêtages de RCBH générés au titre du mois de septembre n'ont donc eu lieu qu'à partir du 1<sup>er</sup> octobre 2020 dans la mesure où leur report a été invalidé par le supérieur hiérarchique.

• La validation des badgeages a posteriori :

Afin que les compteurs GEOPOL des officiers soient régulièrement mis à jour, les badgeages réalisés a posteriori seront systématiquement validés par l'administrateur fonctionnel de chacune des bases GEOPOL. Cette manipulation systématique n'enlève en rien la possibilité pour les chefs de service d'effectuer des contrôles hiérarchiques.

Ces dernières dispositions sont mises en place jusqu'au remplacement de GEOPOL par le progiciel de gestion des temps de travail (GESTT) prévu le 1er janvier 2022. Ce nouvel outil permettra de fluidifier l'enregistrement du temps de travail grâce à une interactivité et une ergonomie améliorées.

• Est-il possible de badger lors d'une permanence ?

Il est possible de badger lors de la permanence pour décompter le temps de travail réellement effectué et suivre les dispositions européennes, mais réglementairement c'est la durée forfaitaire de la permanence (prévue par note de service) qui sera retenue pour l'attribution des heures supplémentaires.

• Cas de l'intérim d'un chef de service art. 10 :

L'agent continue de bénéficier des dispositions de l'instruction du 3 décembre 2019 relative au temps de travail des personnels du CC ne relevant pas de l'article 10 du décret n°2000-815 dans la limite de 2 mois. A compter du 1<sup>er</sup> jour du troisième mois d'intérim, c'est la réglementation relative au temps de travail des officiers relevant de l'article 10 qui s'applique.